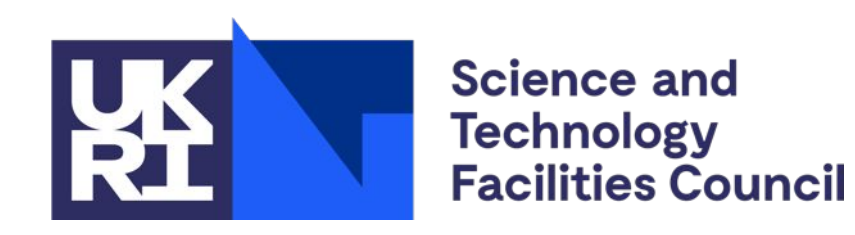

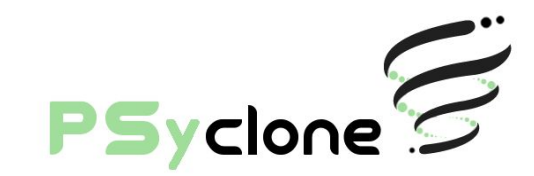

# **PSyclone LFRic distributed memory support**

**Rupert Ford**, Andy Porter, Sergi Siso, STFC Hartree Centre Iva Kavcic, Chris Maynard, Andrew Coughtrie, UK Met Office Joerg Henrichs, Australian Bureau of Meteorology

ESIWACE2 training course on Domain-specific Languages in Weather and Climate, 23rd-27th November 2020

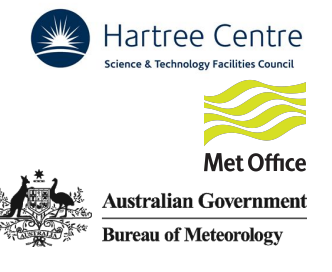

### **Overview**

- 90 minute session
- Hands on part 1 : 15 minutes
	- Going parallel
- Introduction to distributed memory : 30 minutes
- Hands on part 2 : 45 minutes
	- 3 parts
		- **E** Annexed dofs
		- Asynchronous comms
		- Reductions
- Any issues/questions on the slack channel

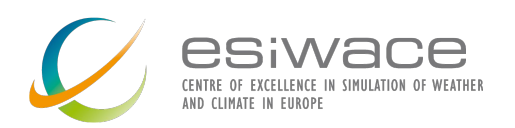

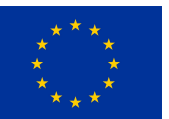

### **Hands-on : Let's go parallel**

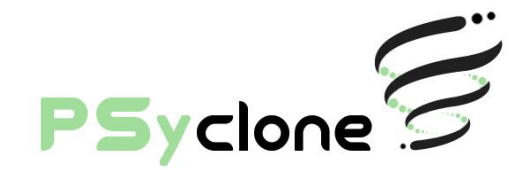

### ▪ 15 minutes

- cd <psyclone\_home>/tutorial/practicals/LFRic/ distributed\_memory/1\_distributed\_memory
- No compilation, just code generation
- Follow the README. md in the directory
	- A browser will display README.md files nicely
	- https://github.com/stfc/PSyclone/tree/master/tutorial/pract icals/LFRic/distributed\_memory/1\_distributed\_memory
- Any issues/questions on slack
	- Use the psyclone channel
	- Please use threads for replies

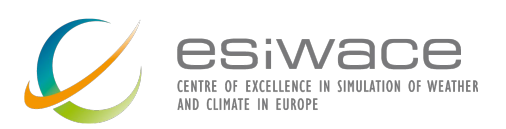

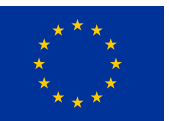

## **Going parallel: Summary**

- Example code extracted from LFRic most computationally costly part of the dynamical core
- The same algorithm and kernel code written by the scientist is used to run serially or in parallel
	- Single-source science code
	- Science code is not concerned with parallel implementation
- For a user, generating serial or distributed memory parallel code is controlled by a single PSyclone command-line argument

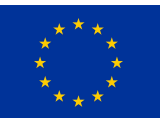

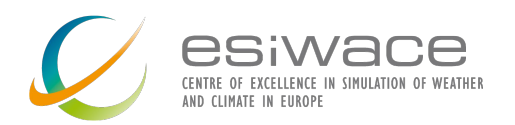

# **Going parallel: In practice**

- PSyclone integrated into LFRic build system in September 2015 serial
- LFRic went parallel (MPI + OpenMP) in March 2016
	- Switch was essentially immediate (but took 1 week in practice due to simple PSyclone OpenMP bug for reductions)
	- No change to science code from serial to parallel
- Science development has continued since then (including adding Physics)

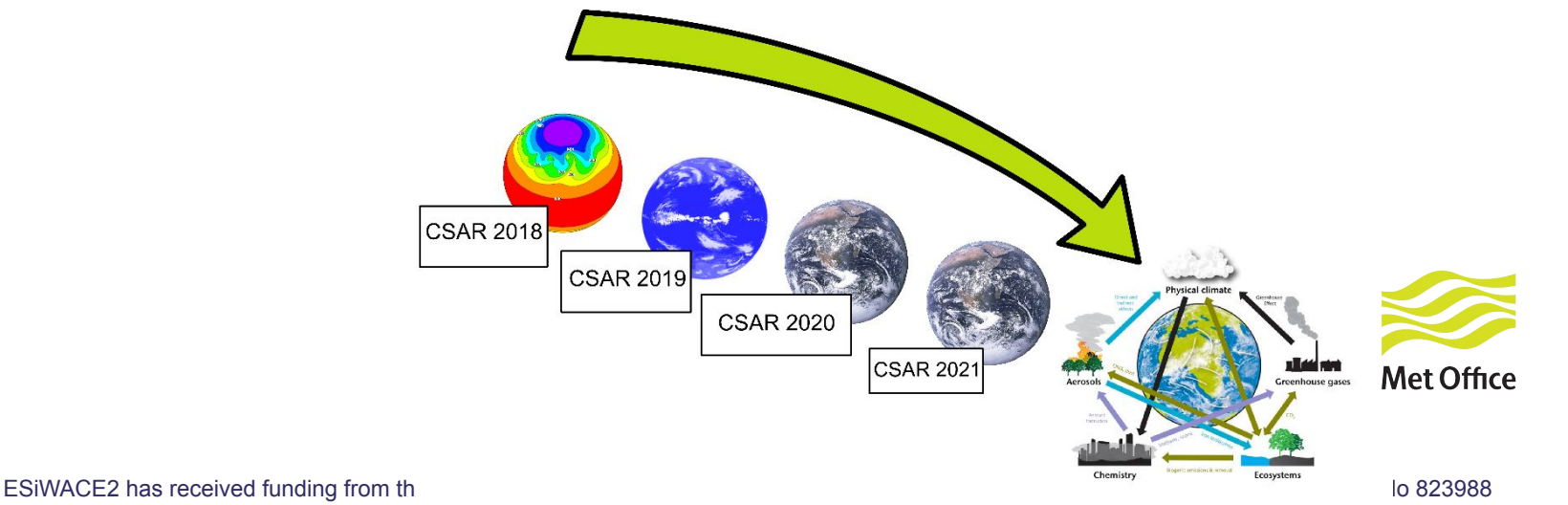

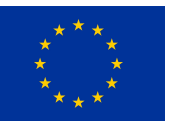

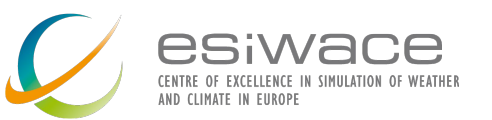

**Met Office** 

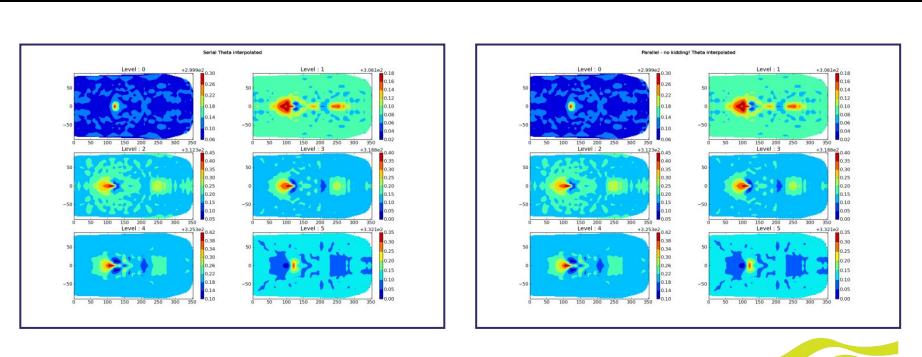

### **Cells/Elements**

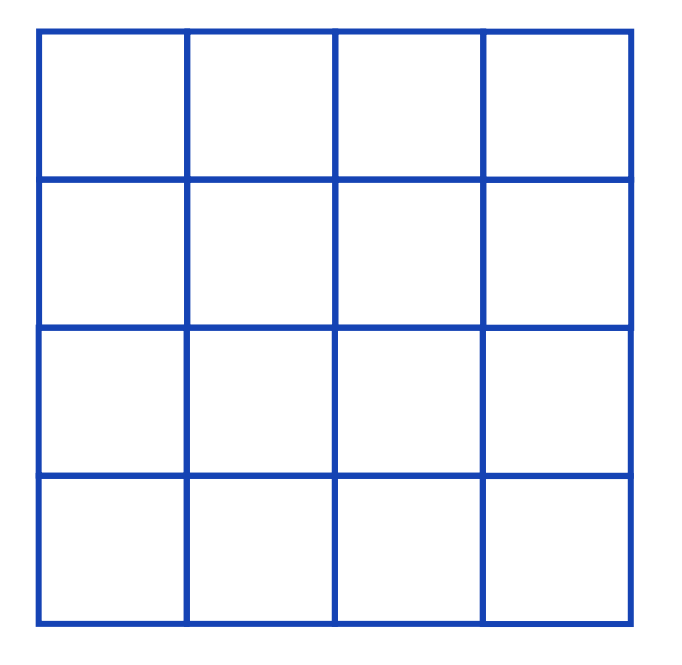

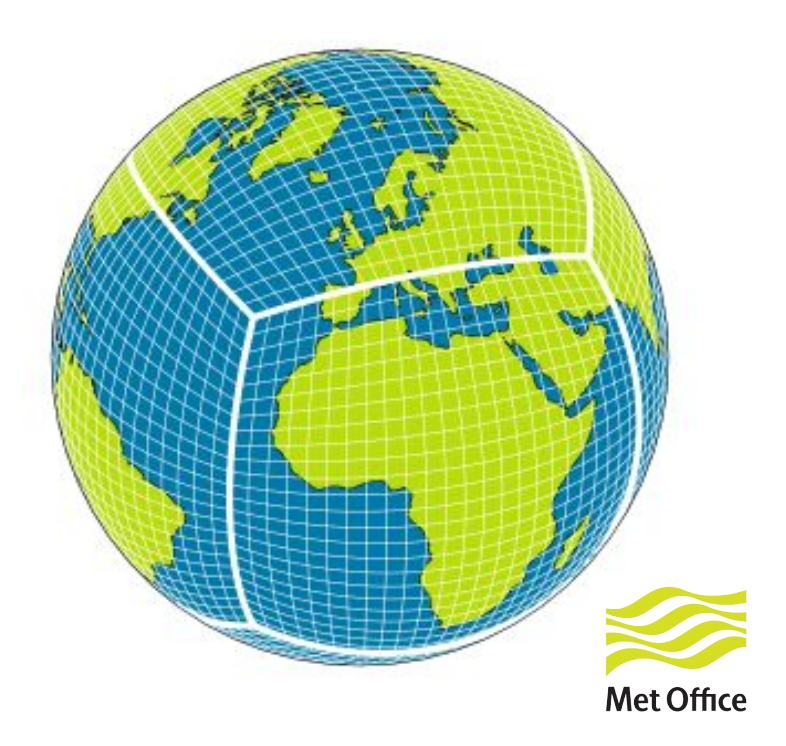

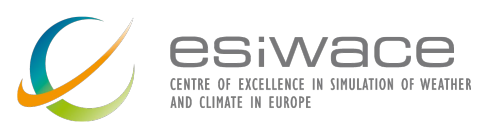

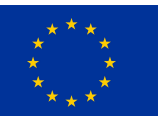

ESiWACE2 has received funding from the European Union's Horizon 2020 research and innovation programme under grant agreement No 823988

### **Partitioned Cells/Elements**

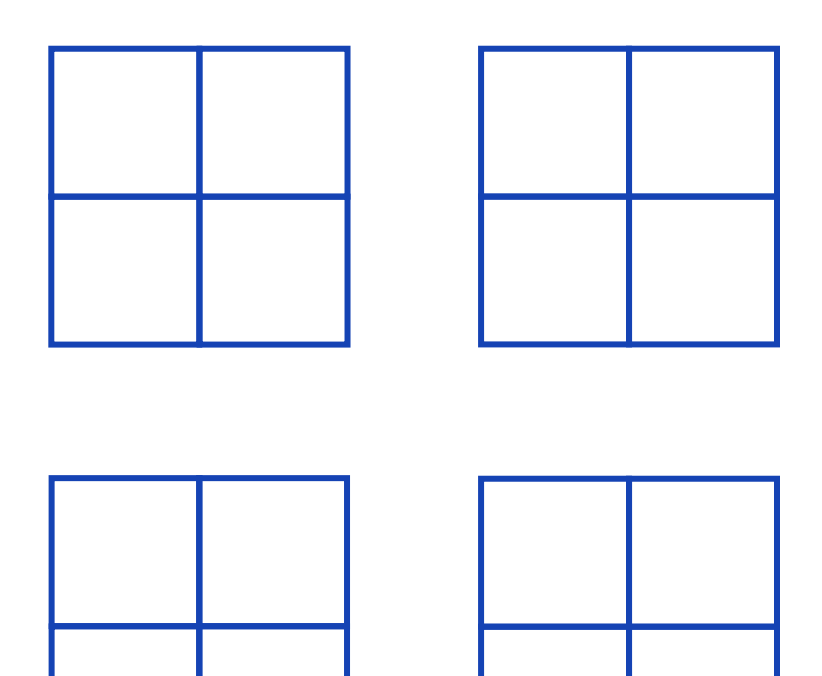

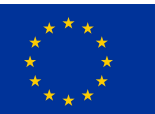

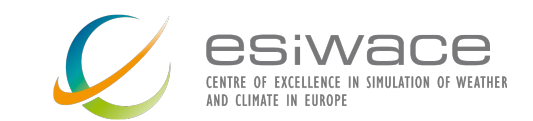

### **DOFs on discontinuous function space**

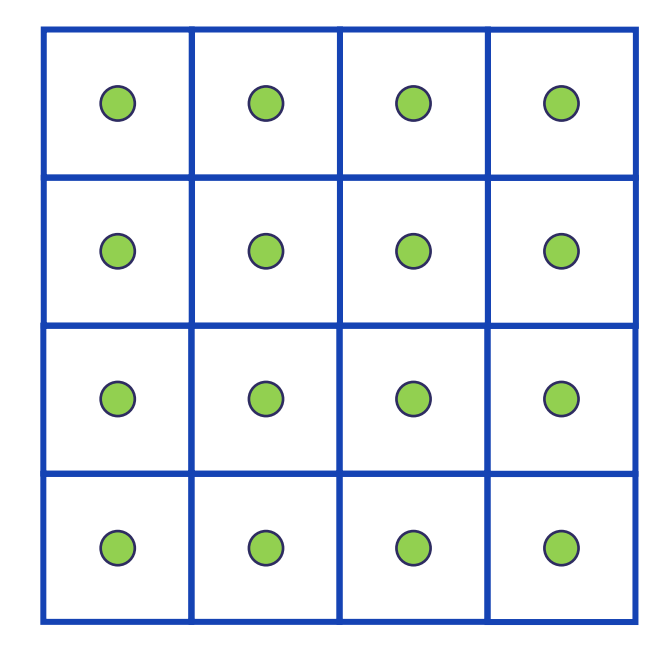

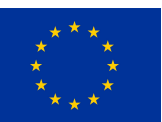

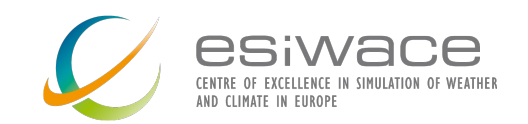

ESiWACE2 has received funding from the European Union's Horizon 2020 research and innovation programme under grant agreement No 823988

### **Iterating over discontinuous DOFs**

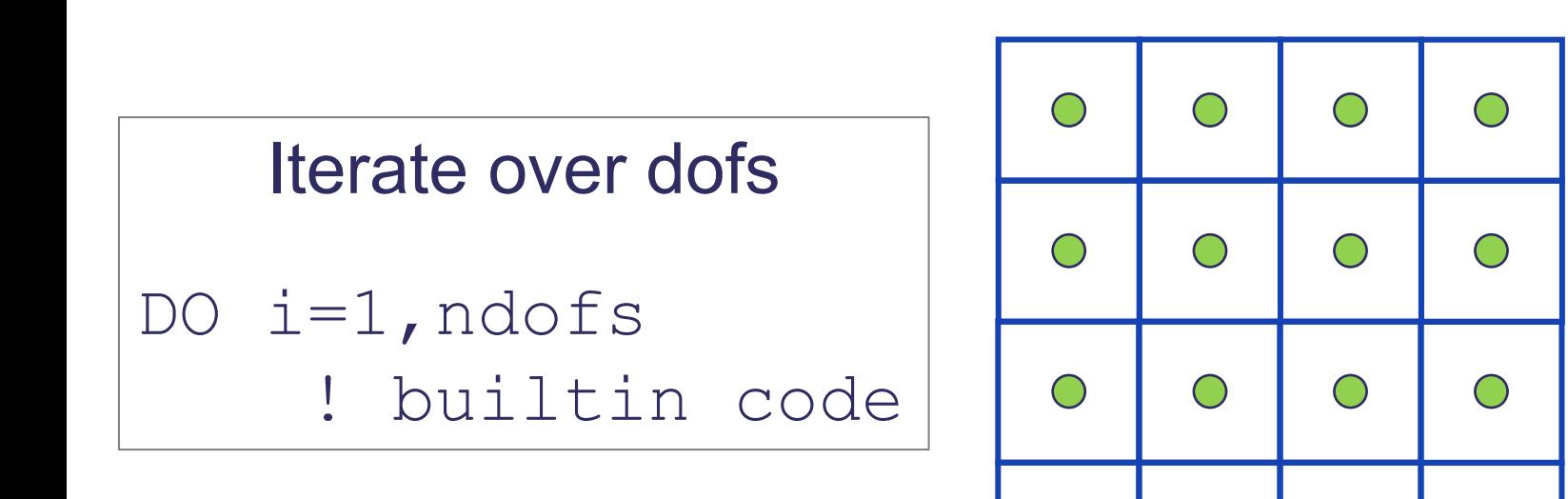

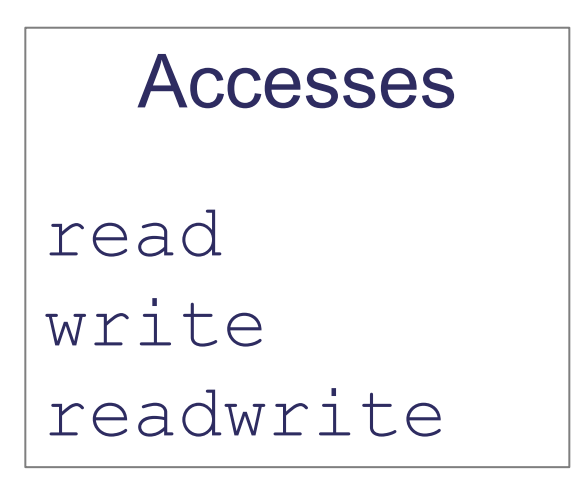

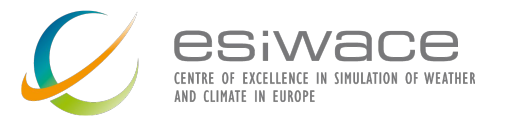

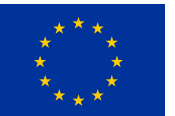

 $\bigcap$ 

 $\subset$ 

 $\bigcap$ 

### **Iterating over cells with discontinuous DOFs**

### Iterate over cells

DO i=1,ncells call kern(…)

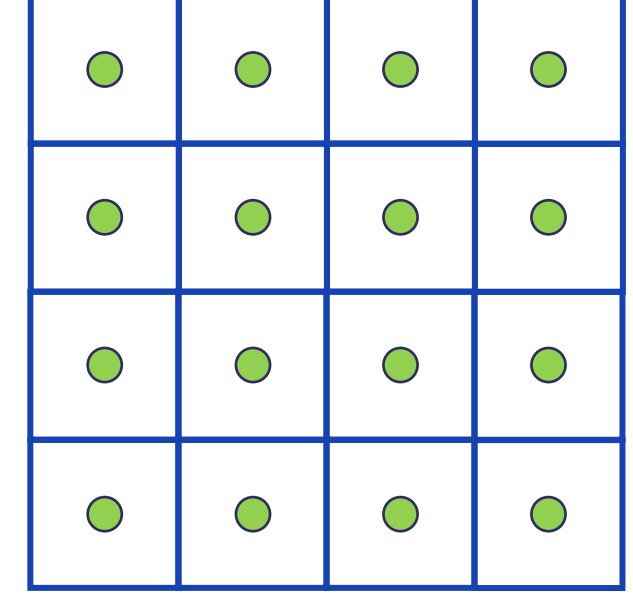

### Accesses read write readwrite

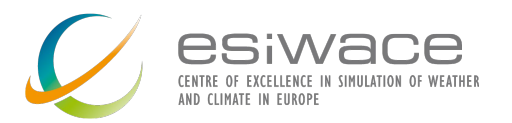

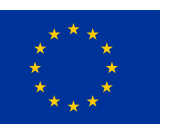

### **Partitioned discontinuous DOFs**

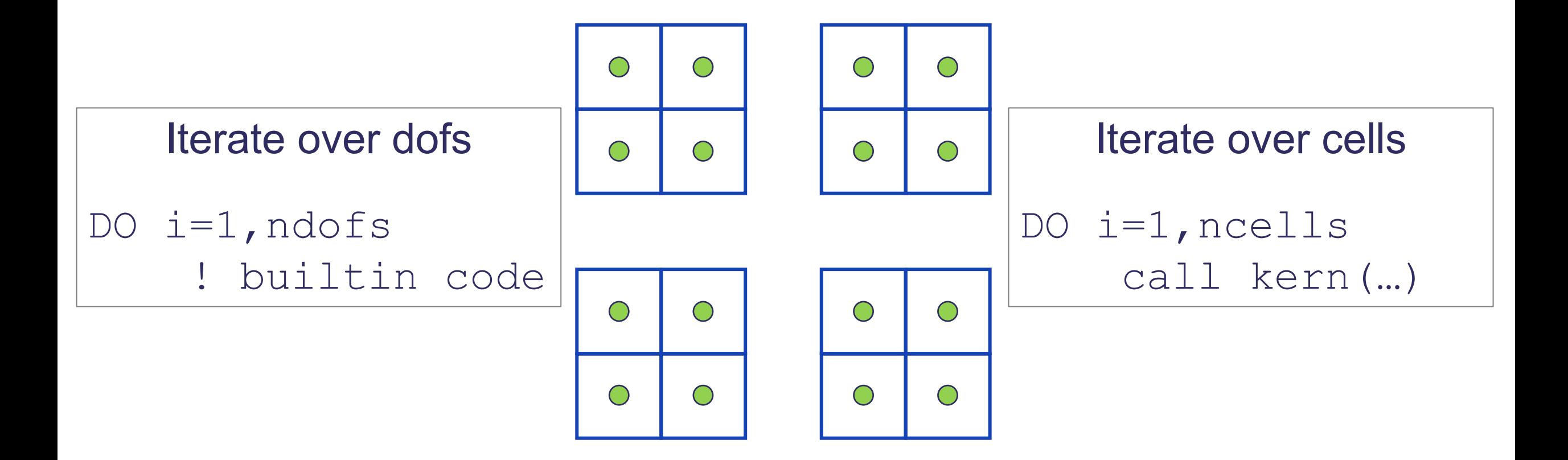

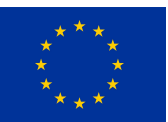

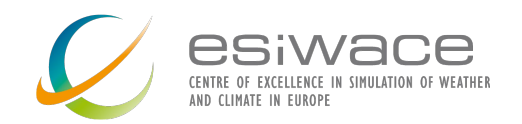

### **DOFs on a continuous function space**

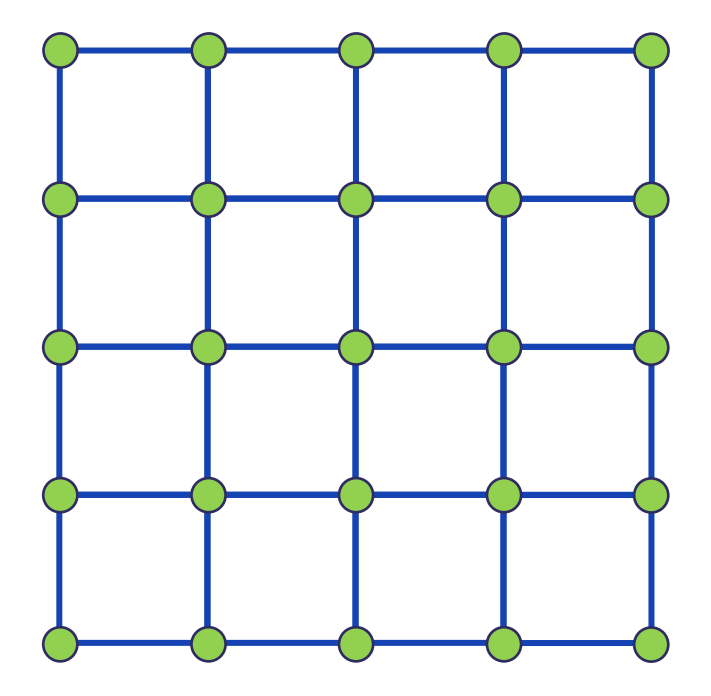

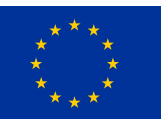

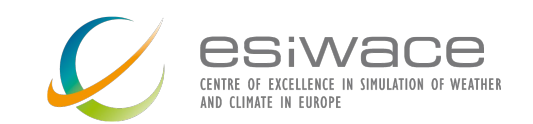

### **Iterating over continuous DOFs**

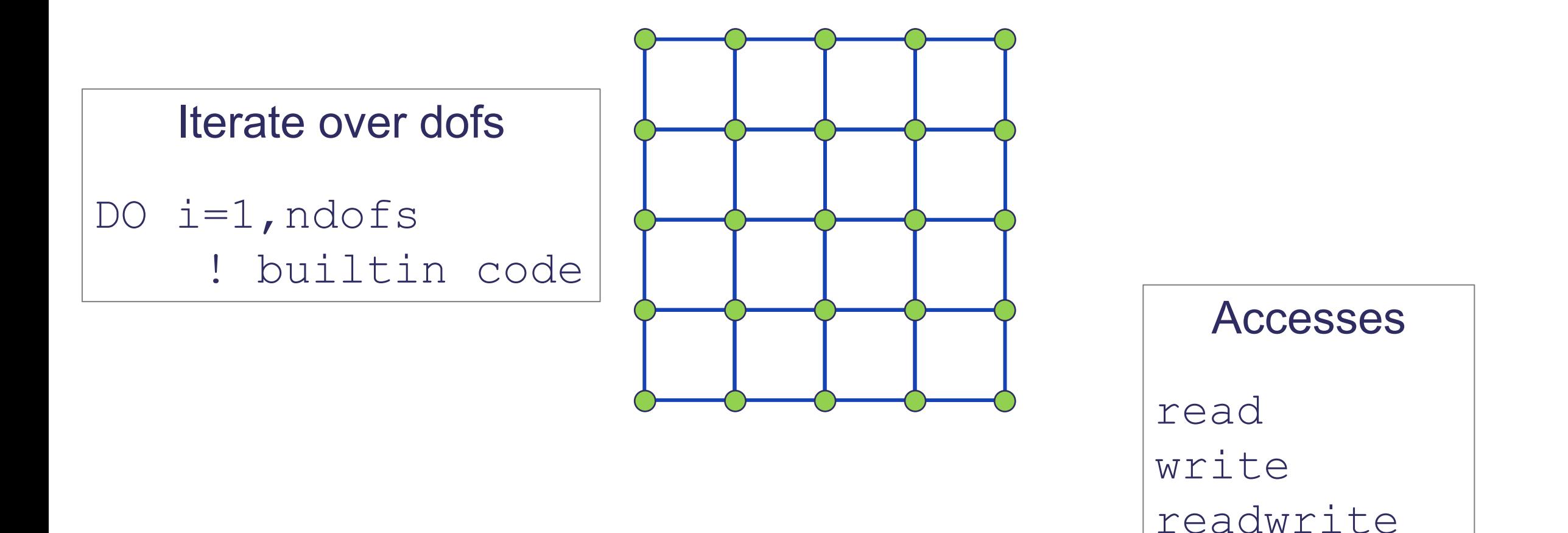

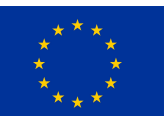

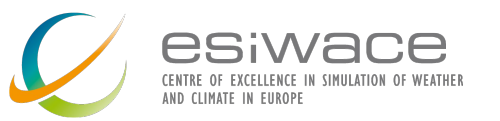

### **Iterating over cells with continuous DOFs**

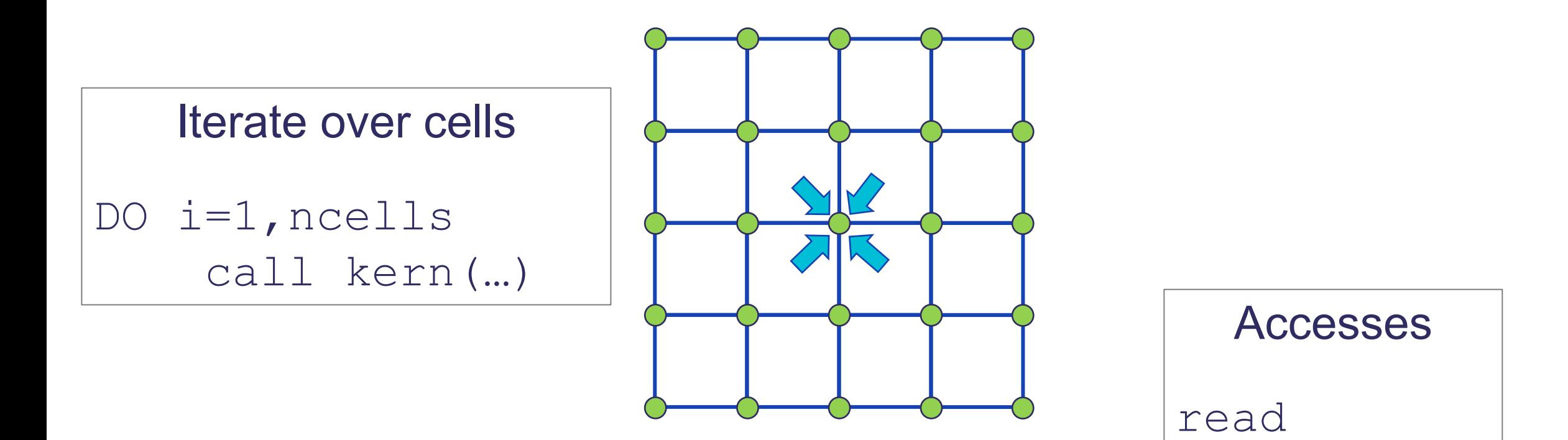

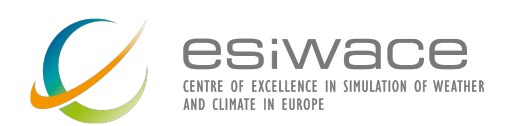

inc

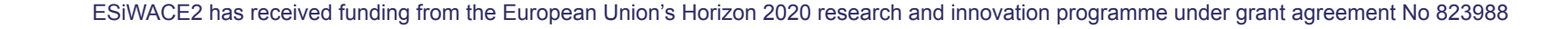

### **Partitioned continuous DOFs**

#### DOFs Numbering scheme

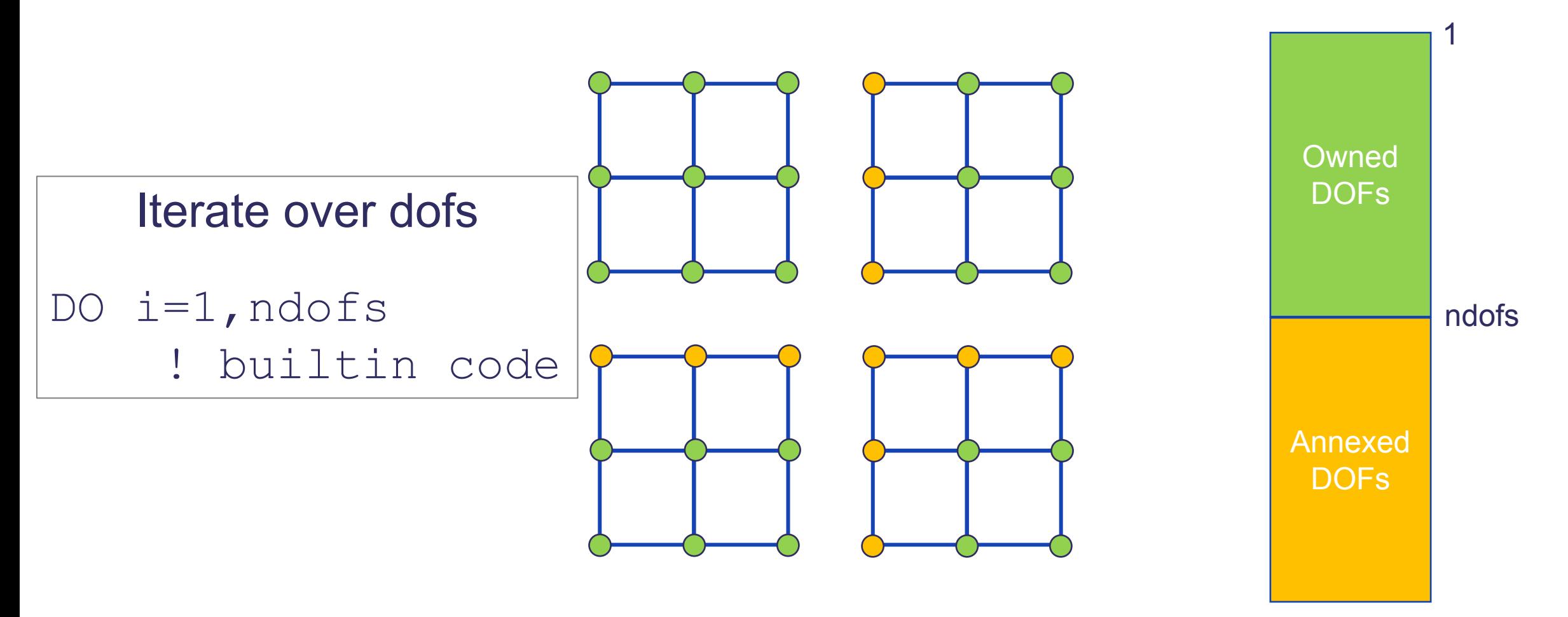

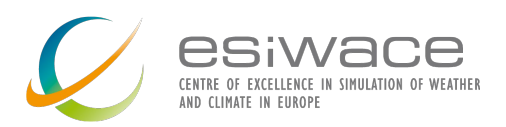

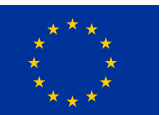

### **Partial sums**

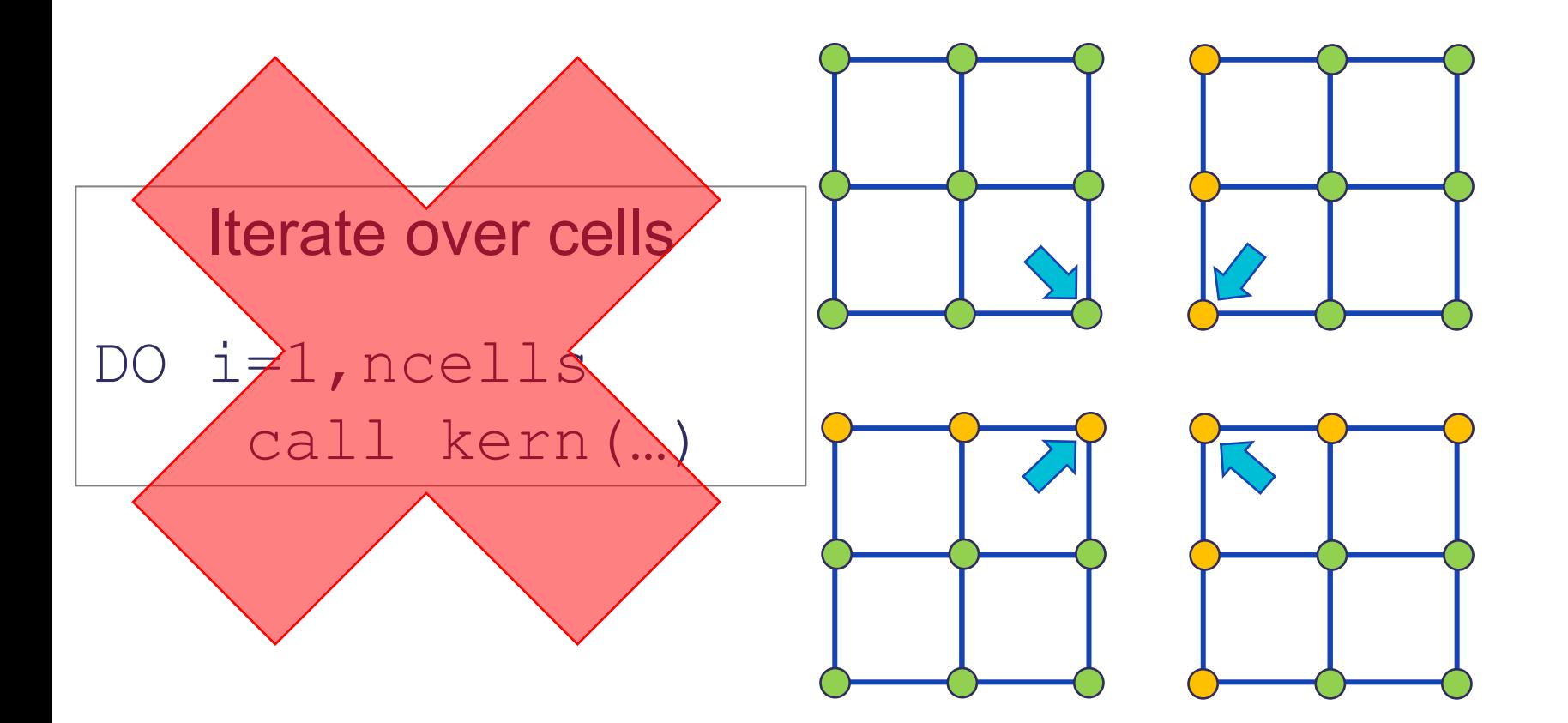

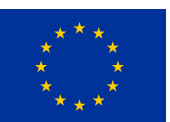

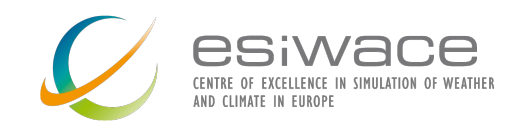

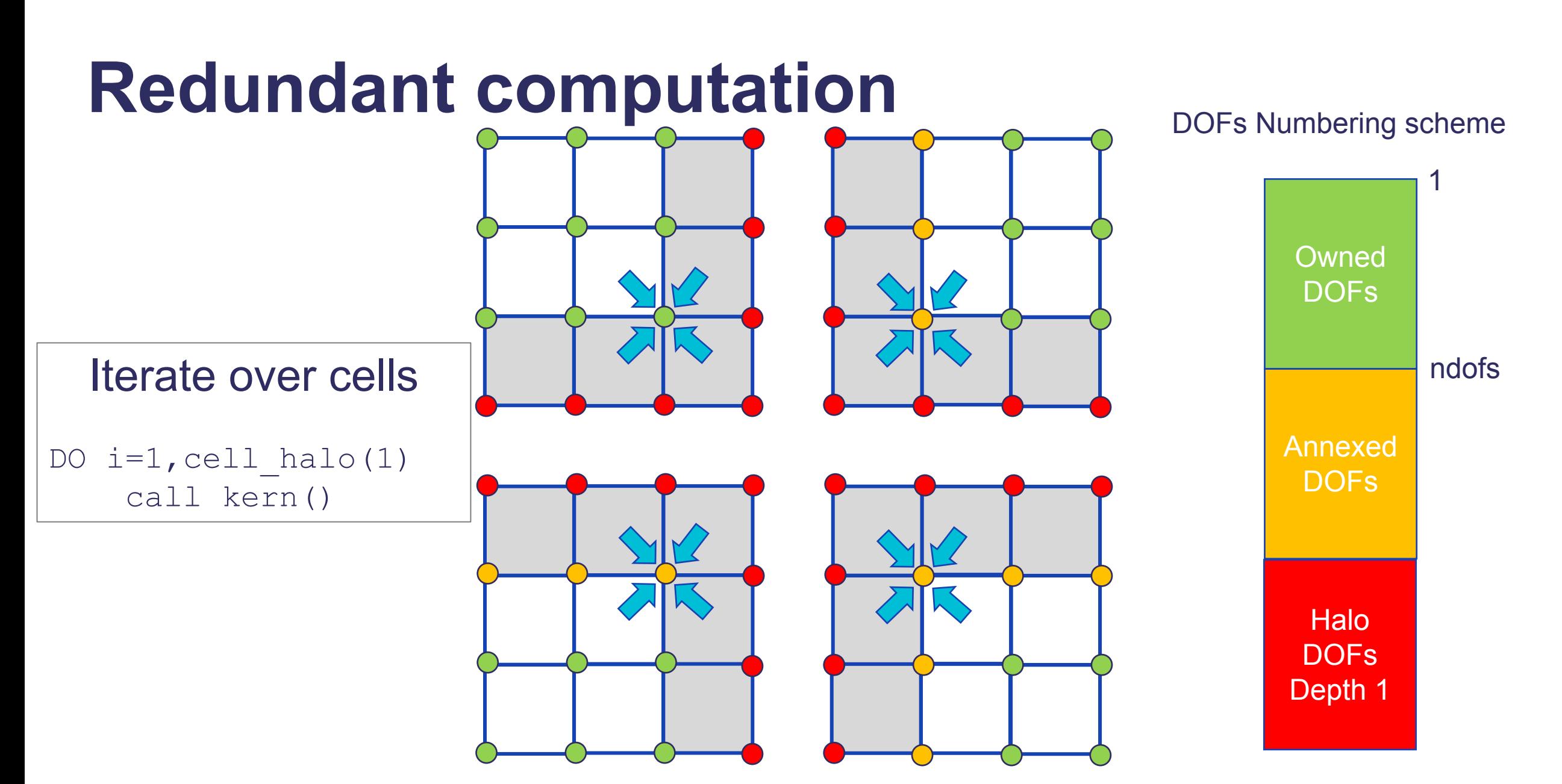

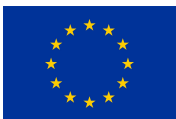

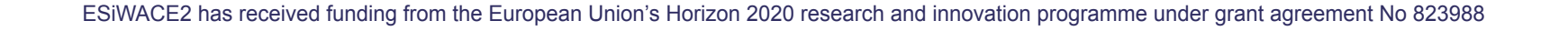

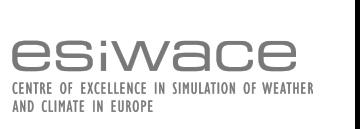

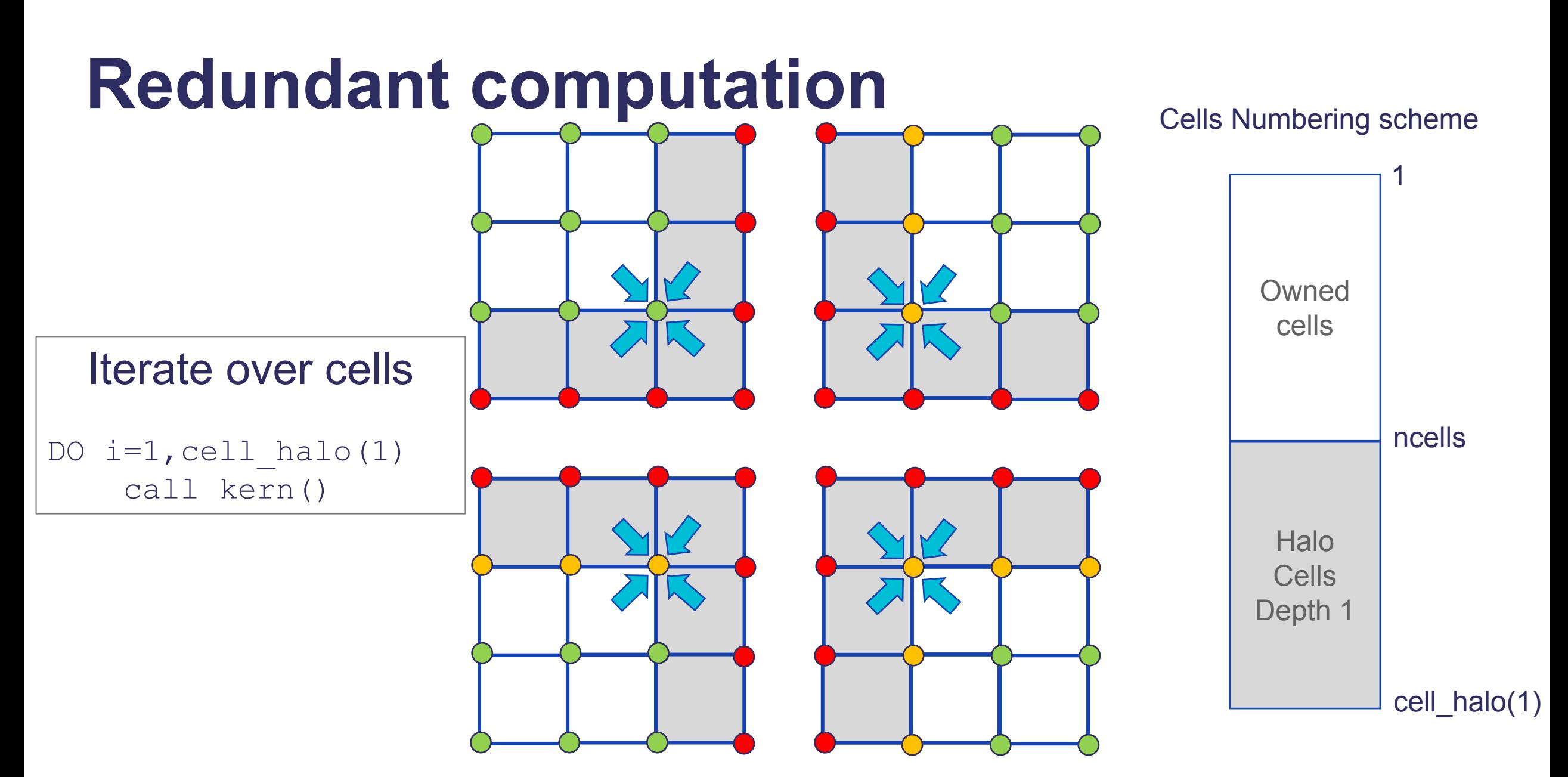

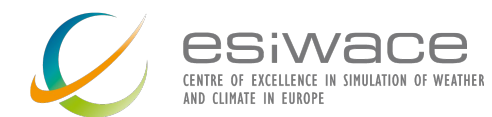

### **PSyIR view**

InvokeSchedule[invoke='invoke 0', dm=True] 0: Loop[type='dofs', field\_space='any\_space\_1', it\_space='dof', upper\_bound='ndofs'] Literal[value:'NOT INITIALISED', Scalar<INTEGER, UNDEFINED>] Literal[value:'NOT INITIALISED', Scalar<INTEGER, UNDEFINED>] Literal[value:'1', Scalar<INTEGER, UNDEFINED>] Schedule[] 0: BuiltIn setval\_c(grad\_p,0.0\_r\_def) 1: HaloExchange[field='grad\_p', type='region', depth=1, check\_dirty=False] 2: HaloExchange[field='p', type='region', depth=1, check dirty=True] 3: HaloExchange[field='div\_star', type='region', depth=1, check\_dirty=True] 4: HaloExchange[field='hb\_inv', type='region', depth=1, check\_dirty=True] 5: Loop[type='', field space='any space 1', it space='cell column', upper bound='cell halo(1)'] Literal[value:'NOT INITIALISED', Scalar<INTEGER, UNDEFINED>] Literal[value:'NOT\_INITIALISED', Scalar<INTEGER, UNDEFINED>] Literal[value:'1', Scalar<INTEGER, UNDEFINED>] Schedule[] 0: CodedKern scaled matrix vector code(grad p,p,div star,hb inv) [module inline=False] 6: Loop[type='', field\_space='any\_space\_1', it\_space='cell\_column', upper\_bound='cell\_halo(1)'] Literal[value:'NOT\_INITIALISED', Scalar<INTEGER, UNDEFINED>] Literal[value:'NOT\_INITIALISED', Scalar<INTEGER, UNDEFINED>] Literal[value:'1', Scalar<INTEGER, UNDEFINED>] Schedule[] 0: CodedKern enforce\_bc\_code(grad\_p) [module\_inline=False] 7: HaloExchange[field='mt lumped inv', type='region', depth=1, check dirty=True] 8: Loop[type='', field\_space='w3', it\_space='cell\_column', upper\_bound='ncells'] Literal[value:'NOT\_INITIALISED', Scalar<INTEGER, UNDEFINED>] Literal[value:'NOT INITIALISED', Scalar<INTEGER, UNDEFINED>] Literal[value:'1', Scalar<INTEGER, UNDEFINED>] Schedule[] 0: CodedKern apply\_variable\_hx\_code(hp,grad\_p,mt\_lumped\_inv,p,compound\_div,p3theta,ptheta2,m3\_exner\_star,tau\_t,timeste p term) [module inline=False]

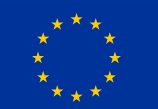

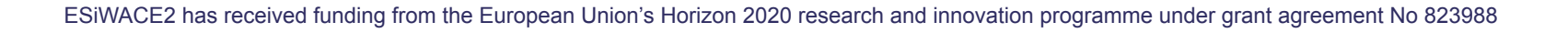

esiwace

AND CLIMATE IN FIIROPI

### **Halo exchange logic**

InvokeSchedule[invoke='invoke 0', dm=True] 0: Loop[type='dofs', field\_space='any\_space\_1', it\_space='dof', upper\_bound='ndofs'] Literal[value:'NOT INITIALISED', Scalar<INTEGER, UNDEFINED>] Literal[value:'NOT INITIALISED', Scalar<INTEGER, UNDEFINED>] Literal[value:'1', Scalar<INTEGER, UNDEFINED>] Schedule[] 0: BuiltIn setval\_c(grad\_p,0.0\_r\_def) 1: HaloExchange[field='grad p', type='region', depth=1, check\_dirty=False] 2: HaloExchange[field='p', type='region', depth=1, check dirty=True] 3: HaloExchange[field='div\_star', type='region', depth=1, check\_dirty=True] 4: HaloExchange[field='hb\_inv', type='region', depth=1, check\_dirty=True] 5: Loop[type='', field space='any space 1', it space='cell column', upper bound='cell halo(1)'] Literal[value:'NOT INITIALISED', Scalar<INTEGER, UNDEFINED>] Literal[value:'NOT\_INITIALISED', Scalar<INTEGER, UNDEFINED>] Literal[value:'1', Scalar<INTEGER, UNDEFINED>] Schedule[] Loop 1 0: CodedKern scaled\_matrix\_vector\_code(grad\_p,p,div 6: Loop[type='', field space='any space 1', it space='cell ( **Writes to** grad p Literal[value:'NOT\_INITIALISED', Scalar<INTEGER, UNDEFI Literal[value:'NOT\_INITIALISED', Scalar<INTEGER, UNDEFI| 1 to ndofs Literal[value:'1', Scalar<INTEGER, UNDEFINED>] Schedule[] Makes grad p halo dofs "dirty" 0: CodedKern enforce\_bc\_code(grad\_p) [module\_inline 7: HaloExchange[field='mt lumped inv', type='region', depth Makes grad p annexed dofs "dirty" 8: Loop[type='', field\_space='w3', it\_space='cell\_column', Literal[value:'NOT\_INITIALISED', Scalar<INTEGER, UNDEFI Literal[value:'NOT\_INITIALISED', Scalar<INTEGER, UNDEFI NO reads Literal[value:'1', Scalar<INTEGER, UNDEFINED>] Schedule[] No halo exchange needed0: CodedKern apply variable hx code(hp, grad p, mt lum p\_term) [module\_inline=False]

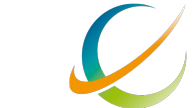

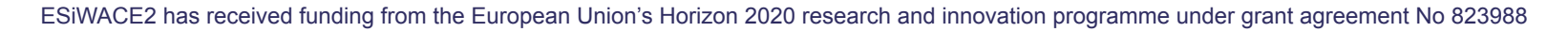

### **Halo exchange logic**

InvokeSchedule[invoke='invoke 0', dm=True] 0: Loop[type='dofs', field\_space='any\_space\_1', it\_space='dof', upper\_bound='ndofs'] Literal[value:'NOT INITIALISED', Scalar<INTEGER, UNDEFINED>] Literal[value:'NOT INITIALISED', Scalar<INTEGER, UNDEFINED>] Literal[value:'1', Scalar<INTEGER, UNDEFINED>] Schedule[] 0: BuiltIn setval\_c(grad\_p,0.0\_r\_def) 1: HaloExchange[field='grad p', type='region', depth=1, check dirty=False] 2: HaloExchange[field='p', type='region', depth=1, check dirty=True] 3: HaloExchange[field='div\_star', type='region', depth=1, check\_dirty=True] 4: HaloExchange[field='hb\_inv', type='region', depth=1, check\_dirty=True] 5: Loop[type='', field\_space='any\_space\_1', it\_space='cell\_column', upper\_bound='cell\_halo(1)'] Literal[value:'NOT INITIALISED', Scalar<INTEGER, Loop 2 Literal[value:'NOT\_INITIALISED', Scalar<INTEGER, Literal[value:'1', Scalar<INTEGER, UNDEFINED>] modifies grad p [continuous?] Schedule[] 0: CodedKern scaled\_matrix\_vector\_code(grad 6: Loop[type='', field space='any space 1', it space 1 to cell halo(1) Literal[value:'NOT\_INITIALISED', Scalar<INTEGER, Literal[value:'NOT\_INITIALISED', Scalar<INTEGER, Makes grad p halo depth 1 dofs "dirty" Literal[value:'1', Scalar<INTEGER, UNDEFINED>] Schedule[] Makes grad p annexed dofs "clean" 0: CodedKern enforce\_bc\_code(grad\_p) [module 7: HaloExchange[field='mt\_lumped\_inv', type='region' Needs grad p annexed dofs 8: Loop[type='', field\_space='w3', it\_space='cell\_co Literal[value:'NOT\_INITIALISED', Scalar<INTEGER, Loop 1 makes them "dirty" Literal[value:'NOT INITIALISED', Scalar<INTEGER, Literal[value:'1', Scalar<INTEGER, UNDEFINED>] Halo exchange neededSchedule[] 0: CodedKern apply\_variable\_hx\_code(hp,grad\_ p term) [module inline=False]

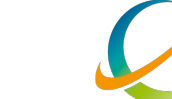

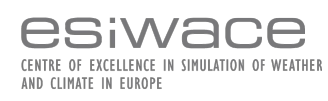

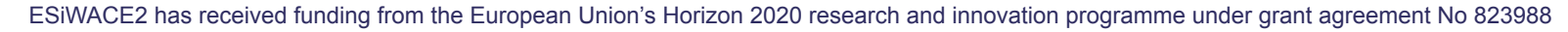

### **Halo exchange logic**

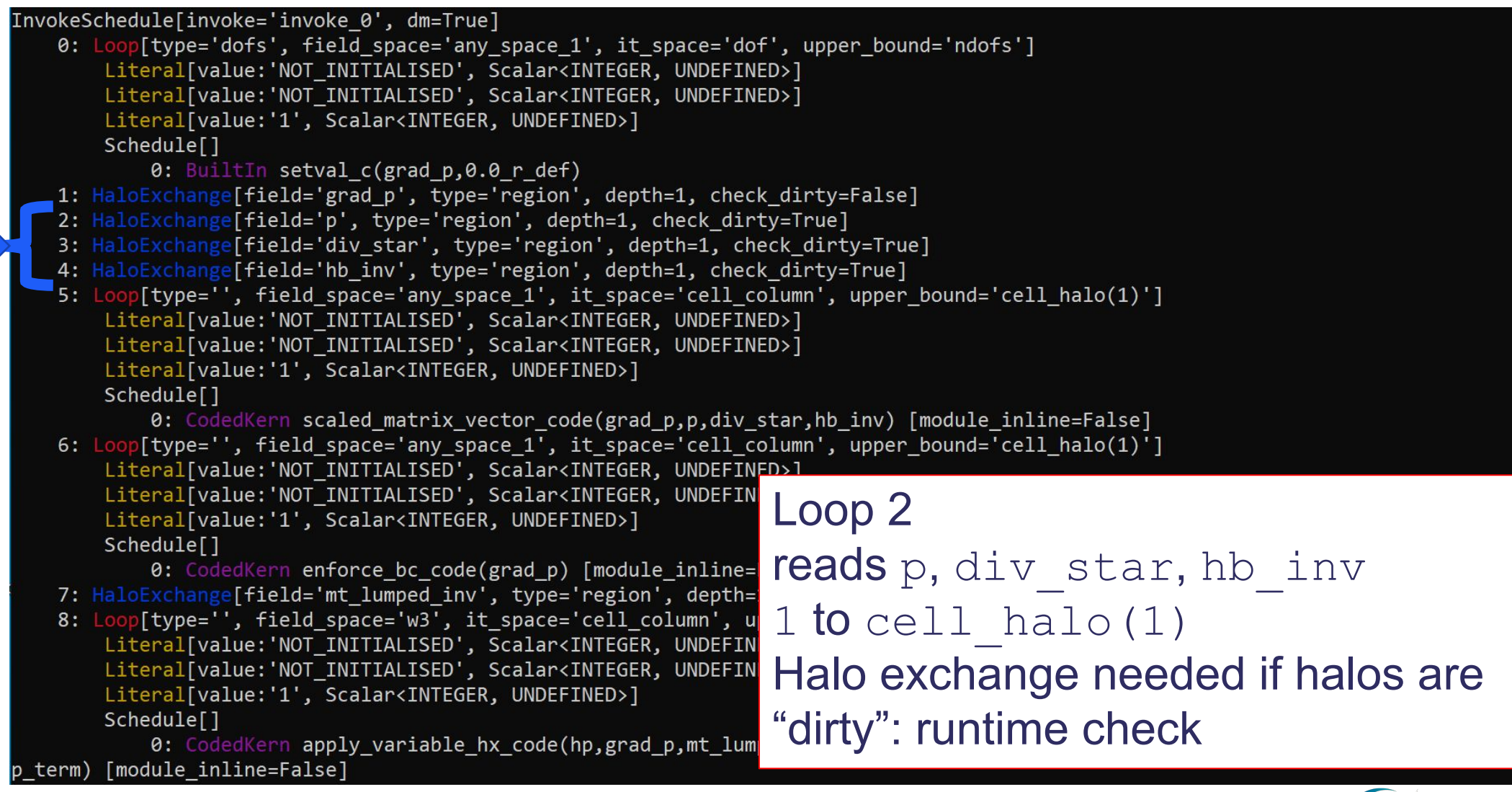

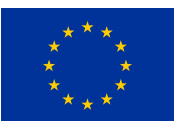

ESiWACE2 has received funding from the European Union's Horizon 2020 research and innovation programme under grant agreement No 823988

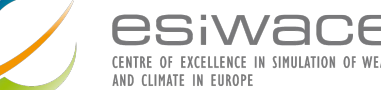

### **Runtime dirty flags**

```
DO df=1, grad_p_proxy%vspace%get_last_dof_owned()
  grad p proxy%data(df) = 0.0 r def
END DO
CALL grad p proxy%set dirty()
CALL grad p prox(x)halo exchange(depth=1)
IF (p_proxy%is_dirty(depth=1)) THEN
  CALL p_proxy%halo_exchange(depth=1)
END IF
IF (div star proxy%is dirty(depth=1)) THEN
  CALL div star proxy%halo exchange(depth=1)
END IF
IF (hb inv proxy%is dirty(depth=1)) THEN
  CALL hb inv proxy%halo exchange(depth=1)
END IF
DO cell=1, mesh%get last halo cell(1)
```
CALL scaled\_matrix\_vector\_code(nlayers, grad\_p\_proxy%data, p\_proxy%data, div\_star\_proxy%data, hb\_inv\_proxy%data, ndf\_aspc1\_gr ad\_p, undf\_aspc1\_grad\_p, map\_aspc1\_grad\_p(:,cell), ndf\_aspc2\_p, undf\_aspc2\_p, map\_aspc2\_p(:,cell), ndf\_w3, undf\_w3, map\_w3(:,cell)) END DO

CALL grad\_p\_proxy%set\_dirty()

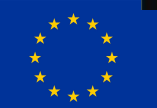

ESiWACE2 has received funding from the European Union's Horizon 2020 research and innovation programme under grant agreement No 823988

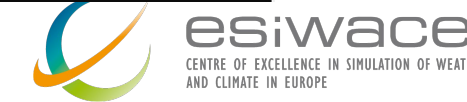

### **"Annexed dofs" optimisation**

- LFRic either loops over cells or dofs
- If we iterate over cells, we always guarantee that the annexed dofs for a modified continuous field will be clean due to redundant computation
- If we always redundantly compute annexed dofs when we iterate over dofs there will be no additional halo exchanges required
- We have seen in example 1 that dirty annexed dofs may result in halo exchanges
- $\cdot$  So  $\ldots$
- Redundantly compute "annexed dofs" for the whole code then we can assume that annexed dofs are always clean and potentially reduce the number of halo exchanges

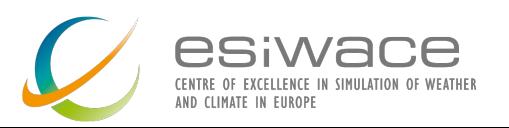

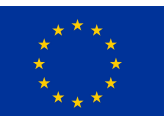

### **Partitioned continuous DOFs**

#### DOFs Numbering scheme

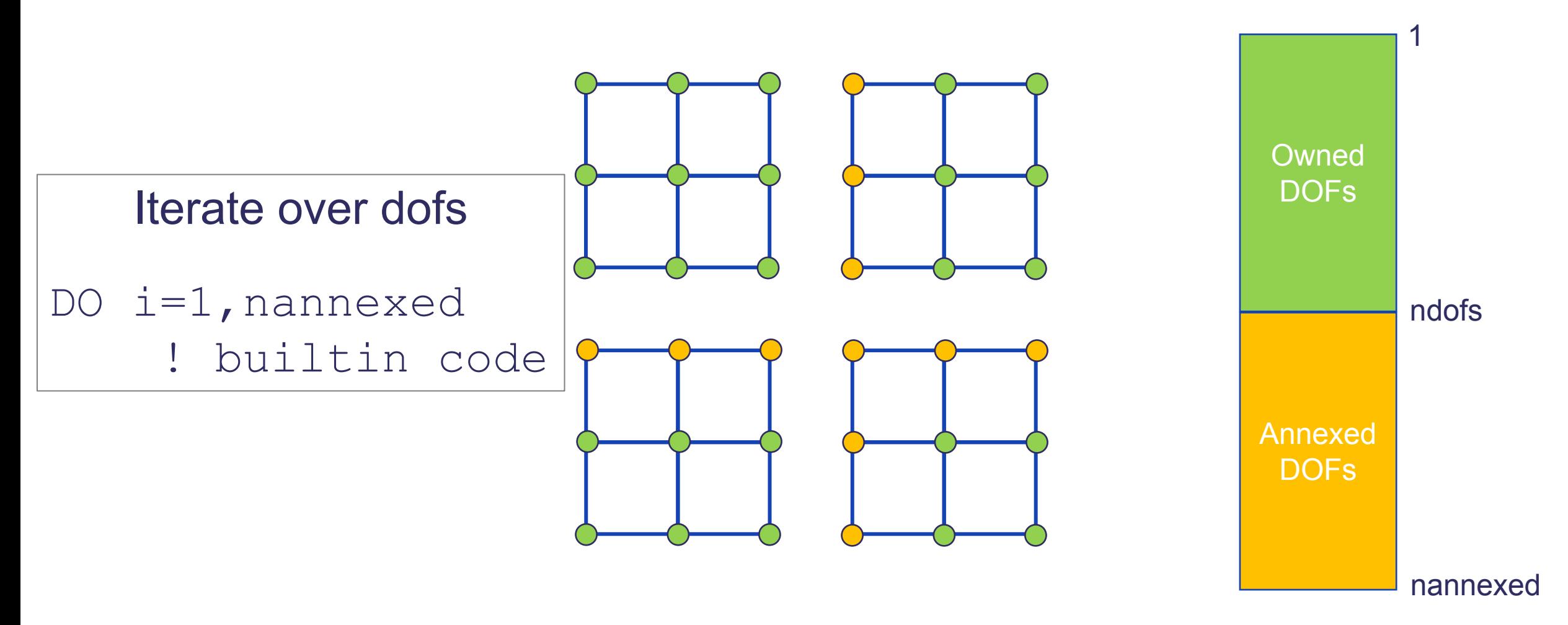

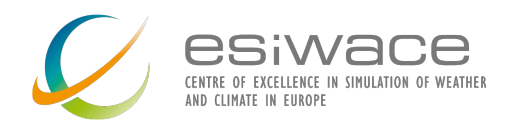

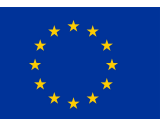

### **Annexed dofs: Halo exchange reduction**

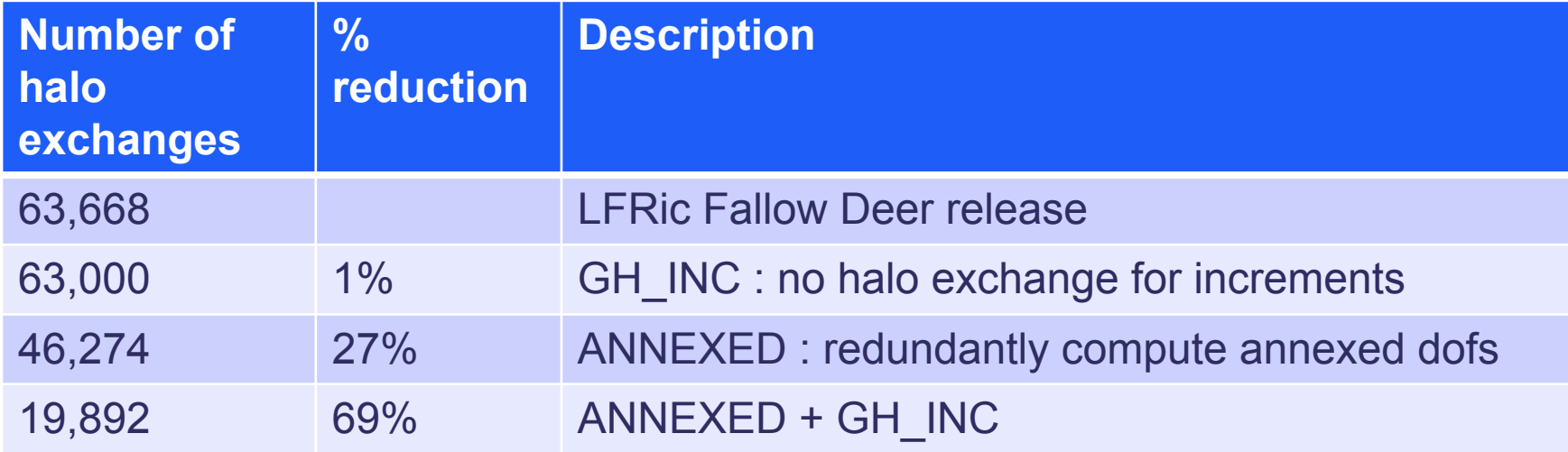

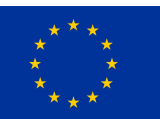

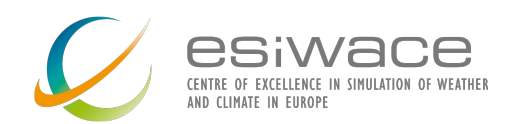

### **Overlapping communication with computation**

- If you can't avoid a halo exchange then you could try to overlap it with computation
- PSyclone provides 2 transformations to help with this
	- 1. A transformation that changes the default synchronous halo exchange into an asynchronous halo exchange
	- 2. A transformation that moves PSyIR nodes which, in this case, can be used to make halo exchanges overlap with computation

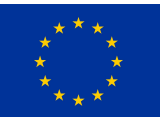

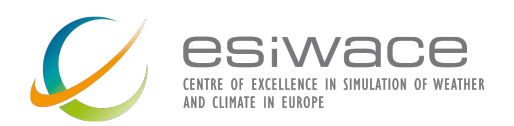

## **Supporting reductions**

- LFRic and PSyclone support two types of communication pattern
	- nearest neighbour (stencil) communication patterns halo exchanges
	- Reductions

```
do i = 1, n
  a = a + data(i)
```
end do

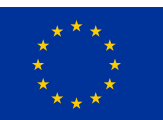

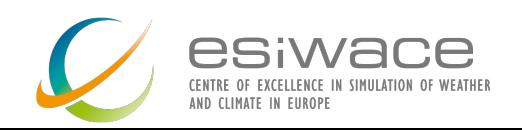

### **What else?**

- Now
	- Arbitrary depth redundant computation via a PSyclone transformation
- Future
	- Loop splitting (into internal computation and halo computation)
	- Communication aggregation
	- Eager (asynchronous) halo exchange protocol
	- Test working with partial sums and annexed dofs instead of redundant computation in the halo?
	- Non-MPI based comms?

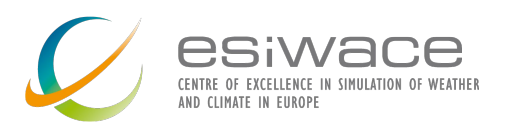

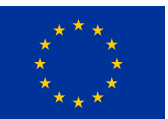

### **Hands on**

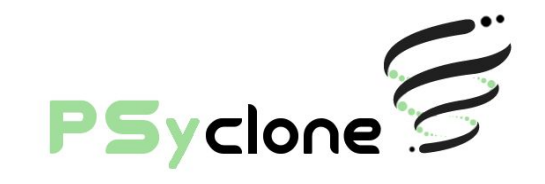

- $~145$  minutes
- cd <psyclone home>/tutorial/practicals/LFRic/distributed memory
- 3 parts 2 annexed dofs, 3 overlapping comms, 4 reductions
- No compilation, just code generation
- $\bullet$  Follow the README. md in the directories
	- A browser will display README.md files nicely
	- [https://github.com/stfc/PSyclone/tree/master/tutorial/practical](https://github.com/stfc/PSyclone/tree/master/tutorial/practicals/LFRic/distributed_memory) s/LFRic/distributed memory
- Any issues/questions on slack
	- Use the psyclone channel
	- Please use threads for replies

### Have fun!

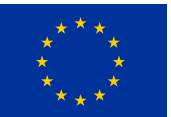

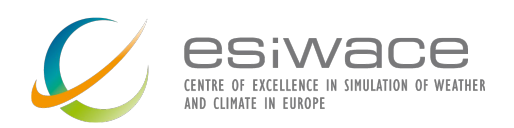